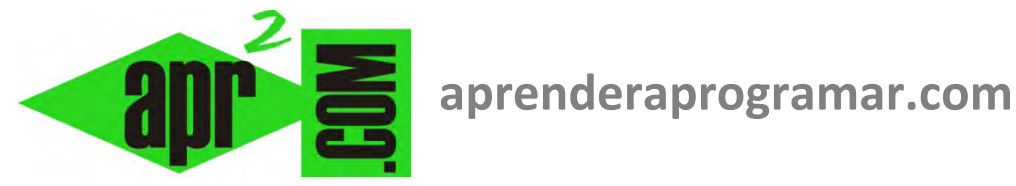

## **Ejercicio serie suma términos de una sucesión y multiplicación de n impares en pseudocódigo Parte I (CU00217A)**

## **Sección: Cursos Categoría: Curso Bases de la programación Nivel II**

**Fecha revisión: 2024** 

**Autor: Mario R. Rancel** 

**Resumen: Entrega nº16 del Curso Bases de la programación Nivel II**

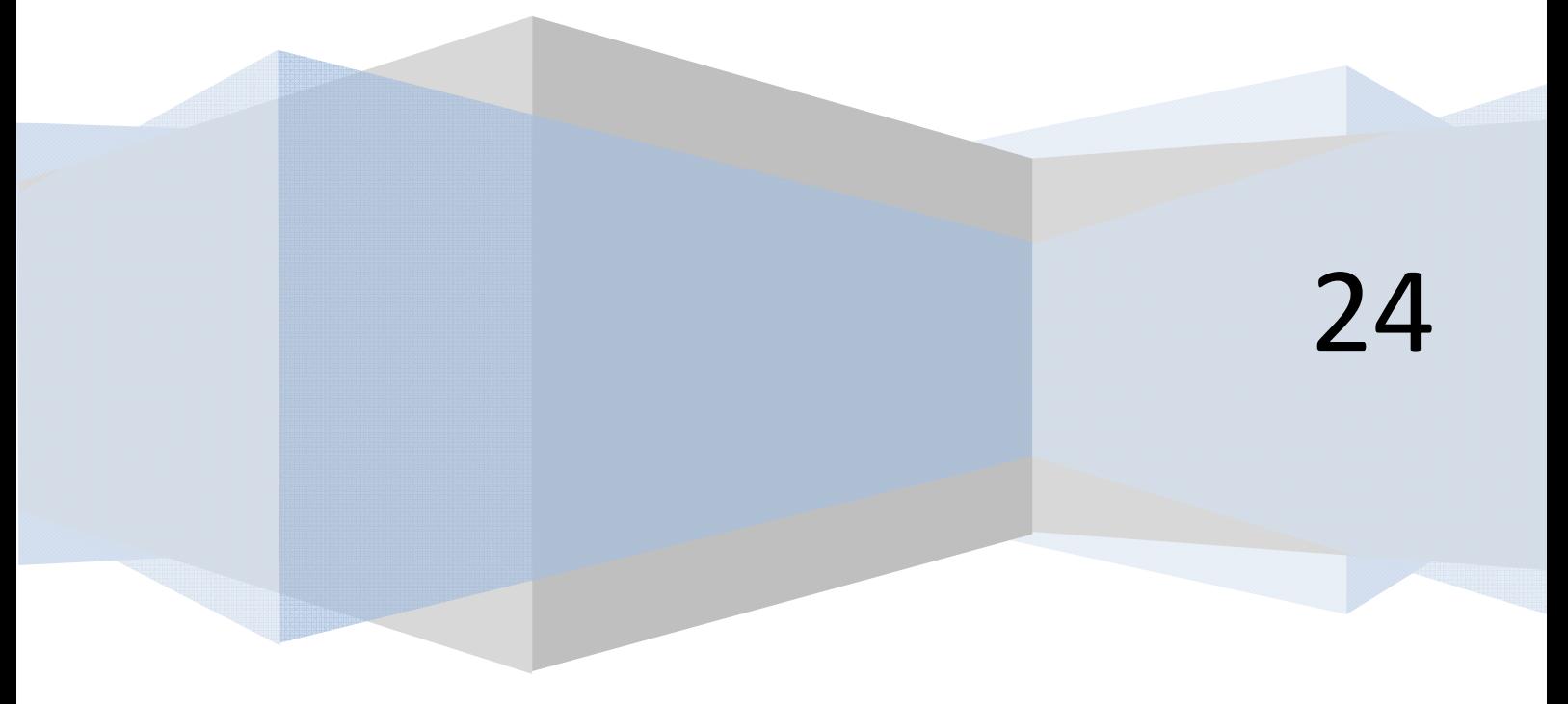

## **EJERCICIO PRESCINDIENDO DEL USO DE ARRAYS**

Desarrollar el pseudocódigo y el diagrama de flujo para un programa con las siguientes opciones:

apr ENDER apr OGRAMAR 高

- a) Introducir un valor entero impar comprendido entre 1 y 19
- b) Calcular la serie numérica *1 + 3 + 5 + ··· + n*
- c) Calcular *1 \* 3 \* 5 \* ··· \* n*
- d) Salir del programa.

*Nota:* Ya hemos explicado la solución de este ejercicio mediante el uso de arrays. En este caso se trata de resolverlo prescindiendo de arrays o vectores.

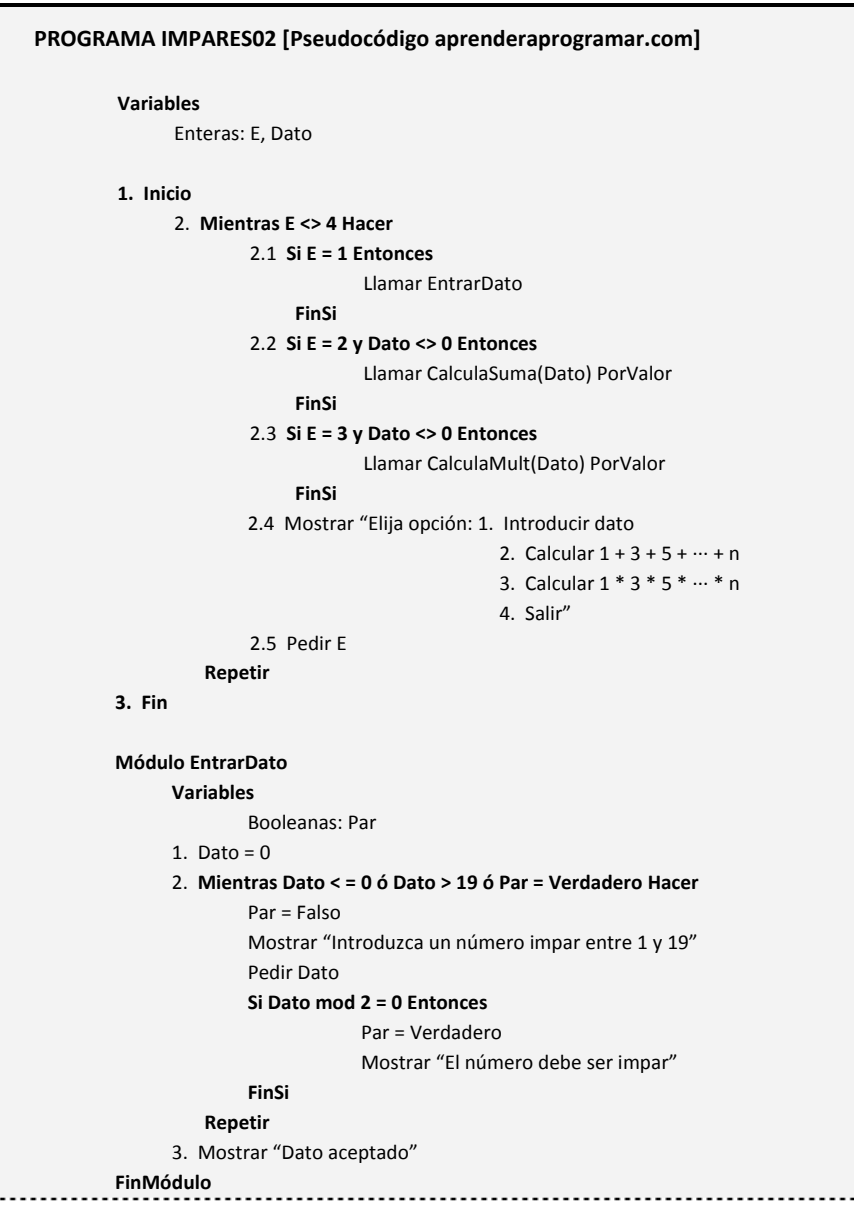

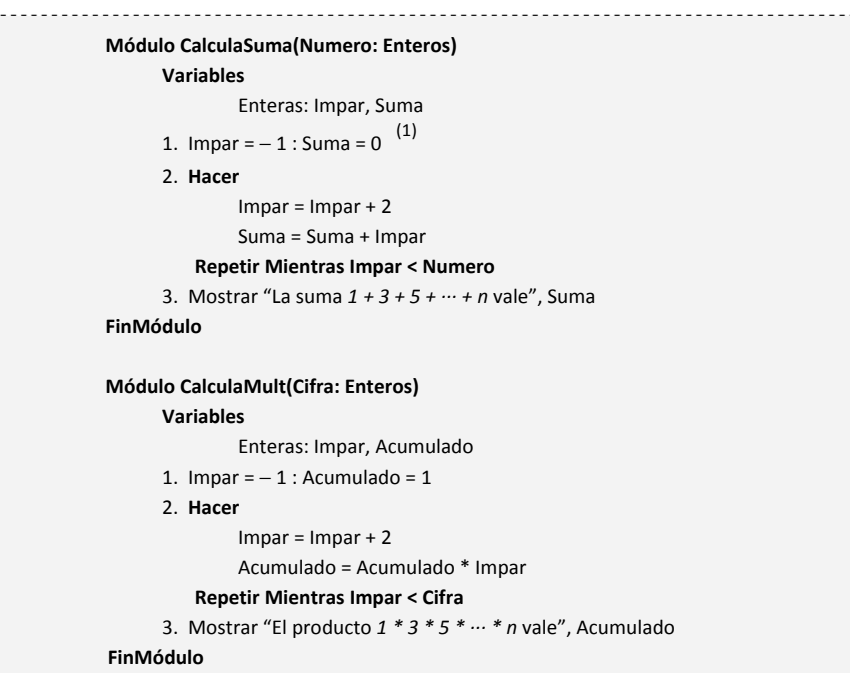

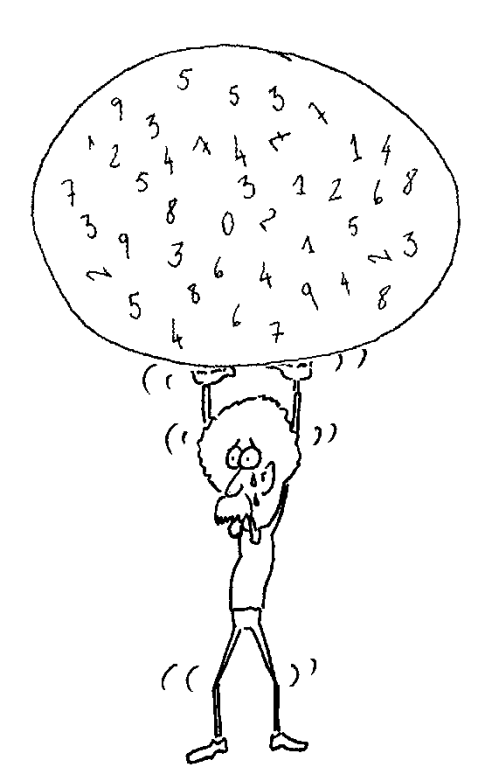

**Ilustración:** Hemos de prever cuál va a ser el funcionamiento de nuestros programas para evitar procesos más "pesados" de los que un ordenador pueda asumir.

**.** 

<sup>(1)</sup> *Nota*: *Suma = 0* redundante

apr ENDER apr OGRAMAR 毒

*Diagrama de flujo:* 

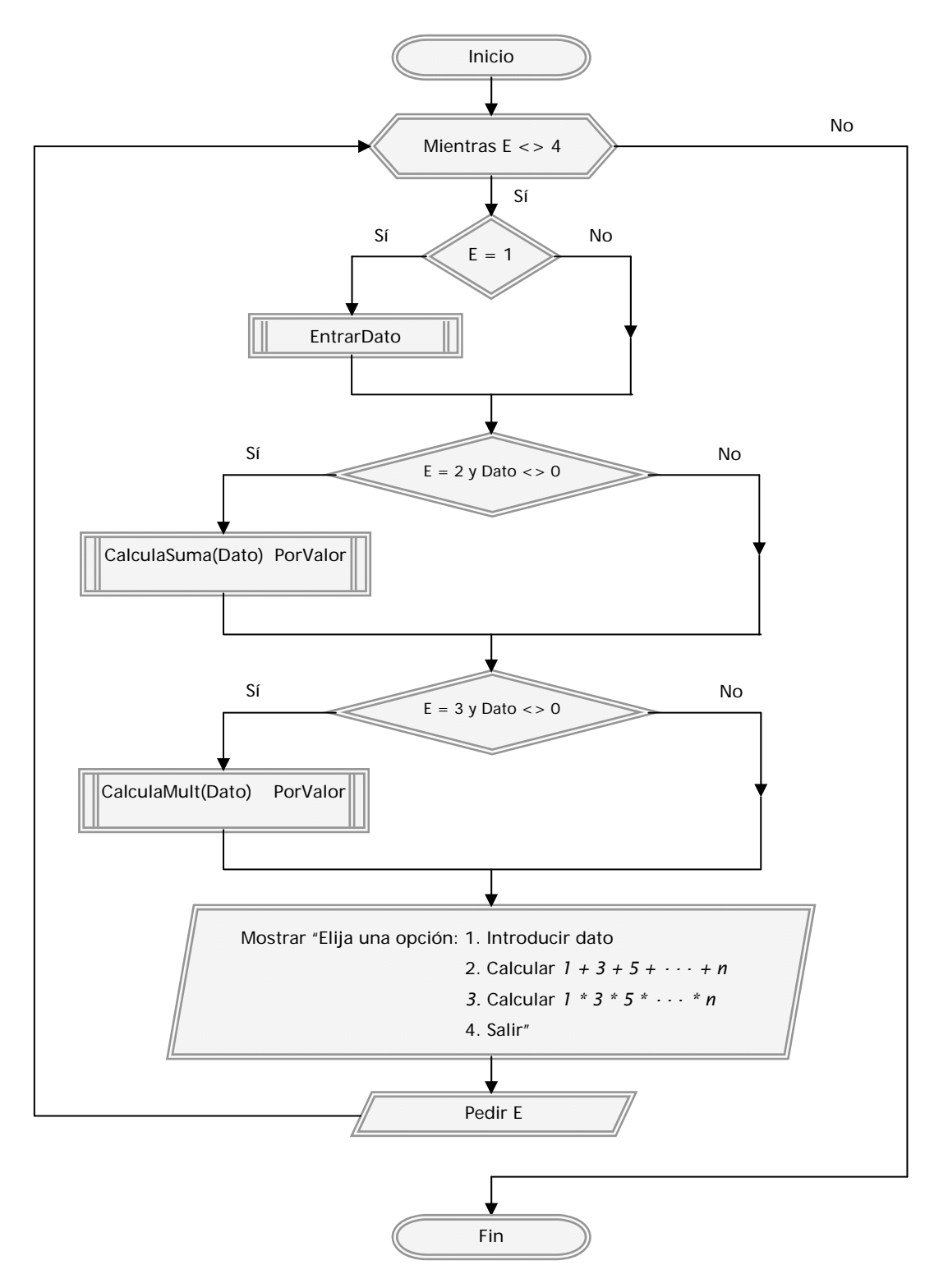

## **Próxima entrega: CU00218A**

Acceso al curso completo en aprenderaprogramar.com -- > Cursos, o en la dirección siguiente: http://www.aprenderaprogramar.com/index.php?option=com\_content&view=category&id=36&Itemid=60